# **МУНИЦИПАЛЬНОЕ ОБЩЕОБРАЗОВАТЕЛЬНОЕ УЧРЕЖДЕНИЕ СРЕДНЯЯ ШКОЛА № 1 ГОРОДА НОВОУЛЬЯНОВСКА**

Новикова Ольга Валерьевна Директор МОУ Новоульяновская СШ №1 ИНН 7321020428 /ОГРН 1027301060170 433300 г. Новоульяновск, ул. Заводская 13

я подтверждаю этот документ своей удостоверяющей подписью 2022.06.09 10:48:55+04'00'

Принята на заседании педагогического совета от 30.08. 2021 года Протокол № 1

Утверждено: Приказом №797 от 30.08.2021г. Директор МОУ Новоульяновская СШ №1 О.В.Новикова

### **Дополнительная общеобразовательная общеразвивающая программа**

#### **общеинтеллектуальной направленности**

**«Инфознайка»** (базовой уровень)

Возраст обучающихся: 8-10 лет

Срок реализации: 1 года

Автор- составитель: Маслюкова Елена Юрьевна, педагог дополнительного образования

Новоульяновск, 2021

# **Структура дополнительной общеразвивающей программы**

# **1. Комплекс основных характеристик программы**

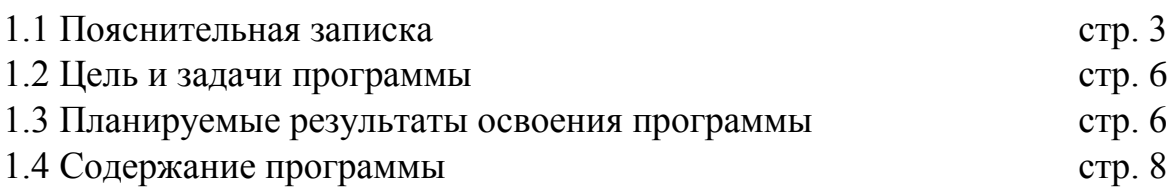

# **2. Комплекс организационно-педагогических условий.**

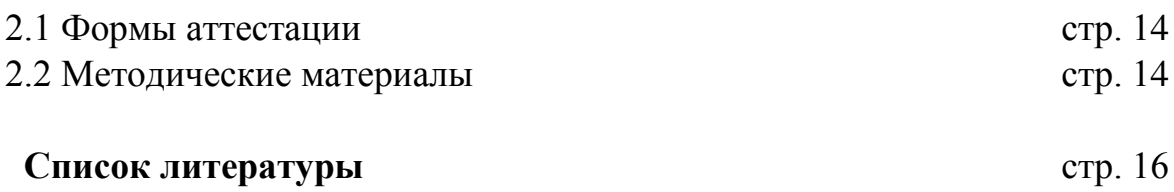

#### **1. Комплекс основных характеристик программы**

#### **1.1 Пояснительная записка**

Дополнительная общеобразовательная общеразвивающая программа «Инфознайка» (далее Программа) разработана для предоставления образовательных услуг обучающимся младшего возраста в условиях образовательных учреждений.

Дополнительная общеобразовательная общеразвивающая программа «Инфознайка» относится к общеинтеллектуальному направлению развития личности. Программа предусматривает включение задач и заданий, трудность которых определяется не столько содержанием, сколько новизной и необычностью ситуации. Это способствует появлению личностной компетенции, формированию умения работать в условиях поиска, развитию сообразительности, любознательности.

Предлагаемая программа предназначена для формирования элементов логической и алгоритмической грамотности, коммуникативных умений младших школьников с применением групповых форм организации занятий и использованием современных средств обучения. Создание на занятиях ситуаций активного поиска, предоставление возможности сделать собственное «открытие», знакомство с оригинальными путями рассуждений позволят обучающимся реализовать свои возможности, приобрести уверенность в своих силах.

Содержание программы направлено на воспитание интереса к познанию нового, развитию наблюдательности, умения анализировать, рассуждать, доказывать, проявлять интуицию, творчески подходить к решению учебной задачи. Содержание может быть использовано для показа учащимся возможностей применения тех знаний и умений, которыми они овладевают на уроках.

#### **Дополнительная общеобразовательная общеразвивающая программа**

#### **составлена на основе следующих нормативных документов:**

• Федеральный Закон Российской Федерации от 29.12.2012 г. № 273 «Об образовании в Российской Федерации» (далее – ФЗ № 273),

- Приказ Министерства просвещения РФ от 9 ноября 2018 г. № 196 «Об утверждении Порядка организации и осуществления образовательной деятельности по дополнительным общеобразовательным программам»
- Концепция развития дополнительного образования детей от 4 сентября 2014 г. № 1726
- Письмо Минобрнауки России от 18.11.15 №09-3242. Методические рекомендации по проектированию дополнительных общеразвивающих программ.
- СанПин 2.4.3172-14: «Санитарно-эпидемиологические требования к устройству, содержанию и организации режима работы образовательных организаций дополнительного образования детей».
- СанПин 2.2.2/2. 1340-03. Гигиенические требования к персональным электронно-вычислительным машинам и организации от 13.06.2003 (с изменениями на 21.06.2016 года).
- Приказ Минобрнауки РФ от 23.08.2017 № 816 «Об утверждении Порядка применения организациями, осуществляющими образовательную деятельность, электронного обучения, дистанционных образовательных программ»
- Письмо Минобрнауки России от 28 апреля 2017 г. № ВК 1232/09 «О направлении методических рекомендаций» вместе с (Методическими рекомендациями по организации независимой оценки качества дополнительного образования детей»).
- Устав ОУ;
- Положение о разработке, структуре и порядке утверждения дополнительной общеразвивающей программы ОУ;
- Положение о проведении промежуточной и итоговой аттестации обучающихся ОУ.

**Актуальность программы.** Современные профессии, предлагаемые выпускникам учебных заведений, становятся все более интеллектоемкими. Иными словами, информационные технологии предъявляют все более высокие требования к интеллекту работников. Если навыки работы с конкретной техникой или оборудованием можно приобрести непосредственно на рабочем месте, то мышление, не развитое в определенные природой сроки, таковым и останется. Психологи утверждают, что основные логические структуры мышления формируются в возрасте 5-11 лет и что запоздалое формирование этих структур протекает с большими трудностями и часто остается

незавершенным. Следовательно, обучать детей в этом направлении целесообразно с начальной школы.

Для подготовки детей к жизни в современном информационном обществе в первую очередь необходимо развивать логическое мышление, способность к анализу (вычленению структуры объекта, выявлению взаимосвязей и принципов организации ) и синтезу (созданию новых моделей). Умение для любой предметной области выделить систему понятий, представить их в виде совокупности значимых признаков, описать алгоритмы типичных действий улучшает ориентацию человека в этой предметной области и свидетельствует о его развитом логическом мышлении.

Курс информатики в начальной школе вносит значимый вклад в формирование информационного компонента общеучебных умений и навыков, выработка которых является одним из приоритетов общего образования. Более того, информатика как учебный предмет, на котором целенаправленно формируются умения и навыки работы с информацией, может быть одним из ведущих предметов, служащих приобретению учащимися информационного компонента общеучебных умений и навыков.

**Адресаты программы** Программа предназначена для школьников в возрасте от 8 до 10 лет. Набор производится по желанию учащихся и их родителей.

**Особенности организации образовательного процесса.** В соответствии с учебным планом программы детского объединения группы сформированы из обучающихся одной возрастной категории. Состав группы – постоянный. Количество обучающихся в группе – не менее 12 человек.

**Формы обучения.** Форма обучения – очная. Данная форма обучения наиболее эффективна, так как обеспечивает непосредственное взаимодействие обучающихся с педагогом для более полного и содержательного освоения знаний и умений по данной программе. По мере необходимости при реализации программы предусмотрено проведение занятий в дистанционной форме.

**Объем и срок освоения программы.** Программа рассчитана на 1 год обучения. Общее количество часов по программе составляет 72 часа.

**Режим занятий.** Продолжительность занятий установлена на основании СанПин 2.4.3172-14: «Санитарно-эпидемиологические требования к устройству, содержанию и организации режима работы образовательных организаций

дополнительного образования детей». Продолжительность одного занятия - 40 минут. Занятия проводятся два раз в неделю, по 1 часу.

### **1.2. Цели и задачи программы**

**Цель программы:** развитие умений и навыков работы с ПК, знакомство с операционной системой Windows, работа в прикладных программах: Microsoft Word, Paint, Блокнот, Power Point, Калькулятор, Программа просмотра изображений и факсов.

### **Задачи:**

- Обучение работе на компьютере.
- Получение предметных знаний, умений и навыков: создание простейших текстов, рисунков с помощью компьютера, использование электронных конструкторов и т.д..
- Овладение умениями работать с различными видами информации с помощью компьютера и других средств информационных и коммуникационных технологий (ИКТ), организовывать собственную информационную деятельность и планировать ее результаты.
- Развитие познавательного интереса к знаниям, стремления применять знания на практике, развитие общеучебных умений и навыков.
- Повышение интереса к учебным предметам, мотивация к самообразованию.
- Воспитание ответственного отношения к информации с учетом правовых и этических аспектов ее распространения; избирательного отношения к полученной информации;
- Выработка навыков применения средств ИТ в повседневной жизни, при выполнении индивидуальных и коллективных проектов, в учебной деятельности, дальнейшем освоении профессий, востребованных на рынке труда.
- Обеспечение подготовки младших школьников к решению информационных задач на последующих ступенях общего образования.

### **1.3. Планируемые результаты освоения учебного предмета**

#### **Личностные результаты**

- внутренняя позиции школьника на основе положительного отношения к школе;
- критическое отношение к информации и избирательность её восприятия;
- уважение к информации о частной жизни и информационным результатам других людей;
- осмысление мотивов своих действий при выполнении заданий с жизненными ситуациями;
- начало профессионального самоопределения, ознакомление с миром профессий, связанных с информационными и коммуникационными технологиями.

#### **Предметные результаты**

- находить лишний предмет в группе однородных;
- давать название группе однородных предметов;
- находить предметы с одинаковым значением признака (цвет, форма, размер, количество элементов и т. д.);
- находить закономерности в расположении фигур по значению одного признака;
- называть последовательность простых знакомых действий;
- находить пропущенное действие в знакомой последовательности;
- отличать заведомо ложные фразы;
- называть противоположные по смыслу слова;
- создавать слайды;
- оформлять слайды;
- вставлять свои рисунки;
- создавать творческие проекты.

### **Регулятивные результаты**

- планирование последовательности шагов алгоритма для достижения цели;
- поиск ошибок в плане действий и внесение в него изменений;
- создавать и защищать свои проекты.

### **Познавательные результаты**

- моделирование преобразование объекта из чувственной формы в модель, где выделены существенные характеристики объекта (пространственнографическая или знаково-символическая);
- анализ объектов с целью выделения признаков (существенных, несущественных);
- синтез составление целого из частей, в том числе самостоятельное достраивание с восполнением недостающих компонентов;
- выбор оснований и критериев для сравнения, сериации, классификации объектов;
- подведение под понятие;
- установление причинно-следственных связей;
- построение логической цепи рассуждений.

#### **Коммуникативные результаты**

- аргументирование своей точки зрения на выбор оснований и критериев при выделении признаков, сравнении и классификации объектов;
- выслушивание собеседника и ведение диалога;
- признавание возможности существования различных точек зрения и права каждого иметь свою.

#### **1.4. Содержание программы**

Учебный план **Модуль 1**

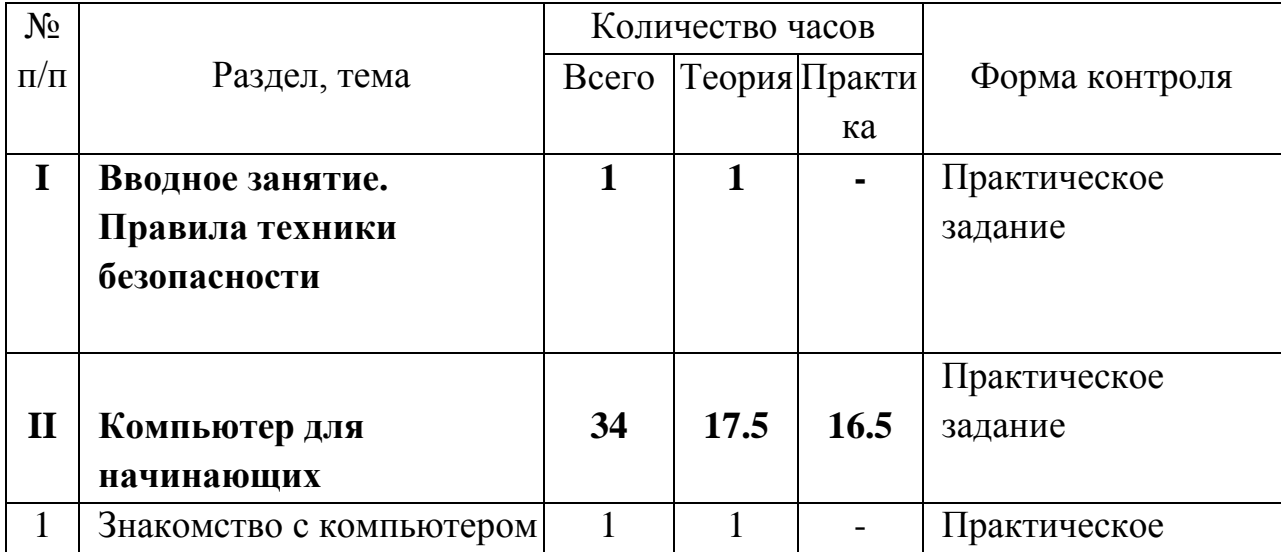

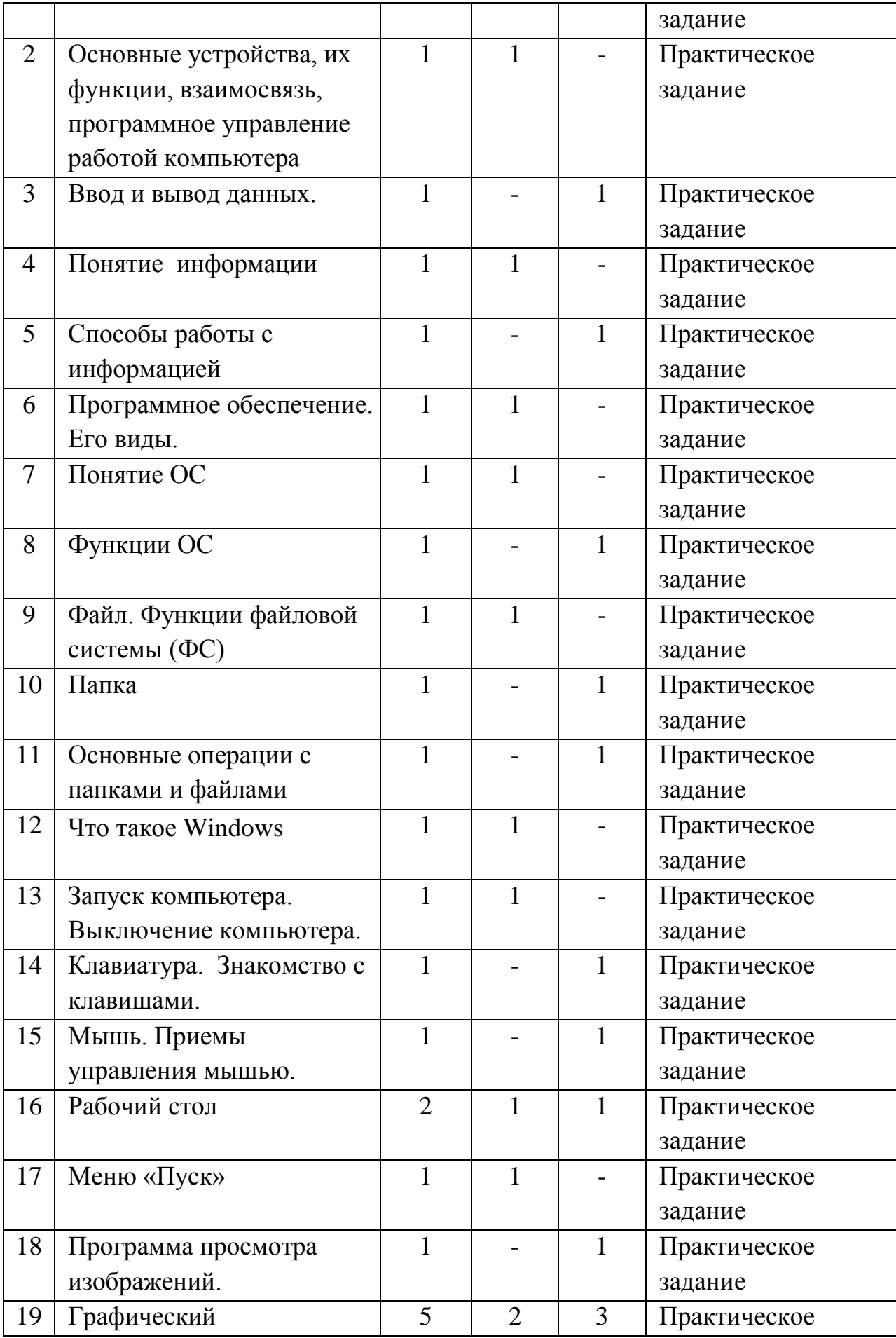

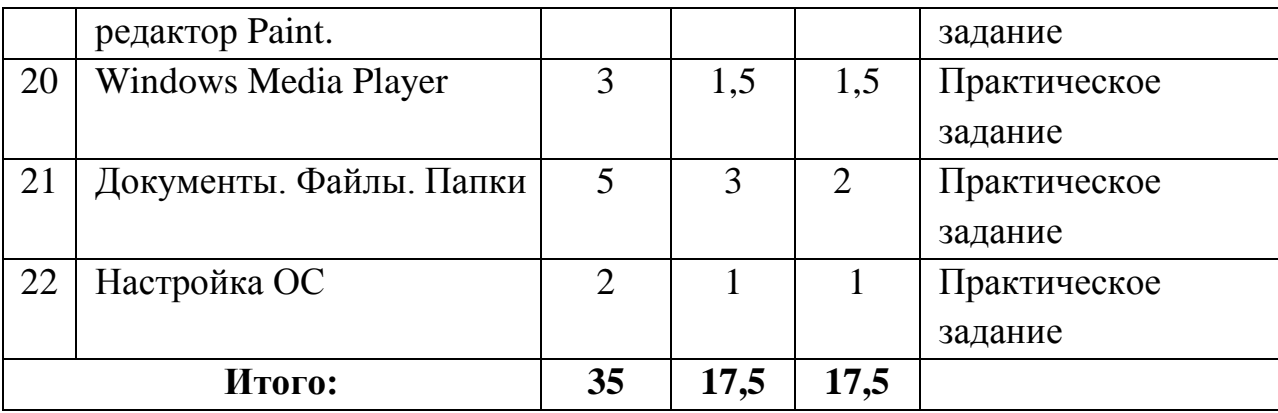

# **Модуль 2**

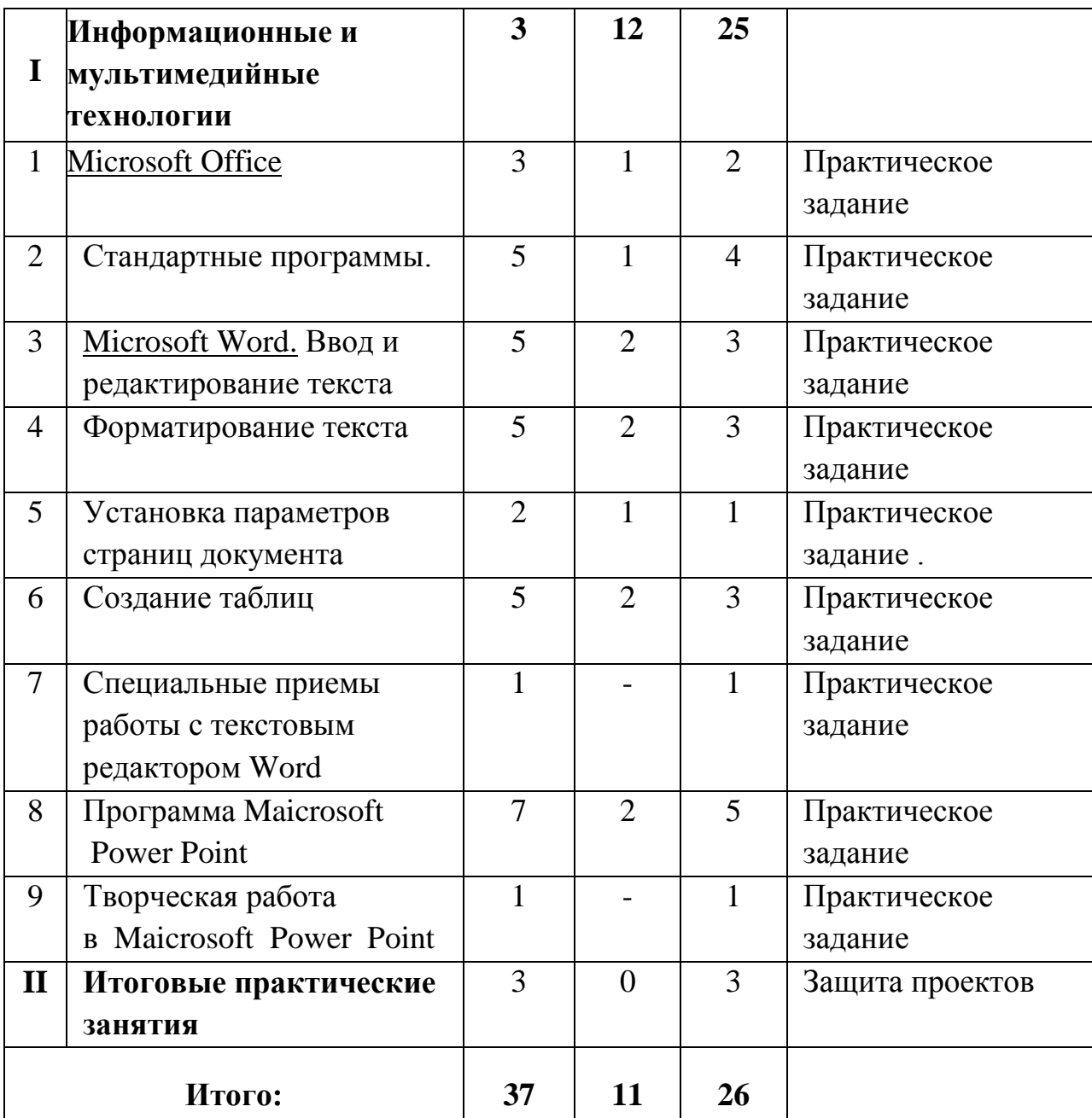

### **Содержание учебного плана.**

### **Модуль 1**

### **Раздел 1. Введение. Правила техники безопасности.**

Теория: Вводное занятие. Правила техники безопасности

### **Раздел 2. Компьютер для начинающих.**

● **Знакомство с ПК.**

**Теоретическая часть:** Знакомство с компьютером. Основные устройства, их функции, взаимосвязь, программное управление работой компьютера. Понятие информации. Программное обеспечение. Его виды

**Практическая часть:** Ввод и вывод данных. Способы работы с информацией.

● **Знакомство с ОС (операционной системой).**

**Теоретическая часть:** Понятие ОС. Файл. Функции файловой системы (ФС). **Практическая часть:** Функции ОС. Папка. Основные операции с папками и файлами.

● **Работа с Windows.**

**Теоретическая часть:** Что такое Windows.

**Практическая часть:** Запуск компьютера. Выключение компьютера.

● **Устройства управления.**

**Практическая часть:** Клавиатура. Знакомство с клавишами. Мышь. Приемы управления мышью.

● **Рабочий стол (значки, ярлыки, окна, контекстное меню).**

**Практическая часть:** Значки документов. Ярлыки программ. Понятие «окна», работа с окнами. Контекстное меню, вызов контекстного меню, работа с контекстным меню.

● **Меню «Пуск».**

**Практическая часть:** Вызов меню «Пуск». Знакомство с меню «Пуск». Работа с меню «Пуск».

● **Программа просмотра изображений.**

**Практическая часть:** Знакомство с программой «И. и Ф.»**.** Работа с программой «И. и Ф.».

### ● **Графический редактор Paint. Теоретическая часть:** Знакомство с кнопками внизу экрана

**Практическая часть:** Запуск программы. Работа в программе. Создание рисунков.. Работа с кнопками панели инструментов: Удаление, Печать, Сохранение, Вызов программы редактирования, Изменение размеров.

- **Windows Media Player (WMP). Теоретическая часть:** Знакомство с программой. **Практическая часть:** Прослушивание файлов - музыкальных композиций. Копирование с компакт диска. Копирование на компакт диск.
- **Документы. Файлы. Папки**. **Теоретическая часть**: Понятие документа, файла, папки. Свойства **Практическая часть**: Работа с папками «Мой компьютер», «Мой документы». Задачи для файлов и папок (Скопировать, Удалить, Переместить, Переименовать, Создать, Записать на диск, дискету).
- **Настройка ОС.**

**Теоретическая часть:** Оформление элементов окна.

**Практическая часть:** Выбор фонового устройства рабочего стола. Применение корзины (Recycle Bin). Настройка системных часов и системного календаря.

## **Модуль 2.**

## **Раздел 1. Информационные и мультимедийные технологии**

## ● **Microsoft Office.**

**Теоретическая часть:** Понятие о МО.

**Практическая часть:** Стандартные программы. Профессиональные программы. Бизнес - приложения.

● **Стандартные программы**.

**Теоретическая часть**: Основные правила набора.

**Практическая часть**: «Блокнот». Ввод и редактирование текста. Работа с блоками текста. Навыки работы с клавиатурой. «Калькулятор». Виды. Работа с калькулятором.

## ● **Microsoft Word. Ввод и редактирование текста**.

**Теоретическая часть**: Просмотр текста в режиме разметки.

**Практическая часть**: Создание нового документа, ввод текста, создание нового документа с помощью мастера или шаблона, непечатаемые символы, поиск и замена текста.

● **Форматирование текста**.

**Теоретическая часть**: Поиск и замена фрагментов отформатированных определенным способом, стиль документа.

**Практическая часть**: изменение межзнакового интервала, табуляция, применение специальных эффектов, установка межстрочного интервала, установка маркеров в абзацах, нумерация абзацев, создание стиля форматирования абзацев.

- **Установка параметров страниц документа**. **Теоретическая часть**: автоматическое форматирование документа. **Практическая часть**: создание нескольких разделов в документе, разбиение текста на страницы, нумерация страниц, создание колонок,
- **Создание таблиц**.

**Теоретическая часть**: построение стандартной таблицы, создание сложной таблицы

**Практическая часть**:, рисование таблицы, ввод данных в таблицу, выравнивание содержимого ячеек, суммирование чисел в таблице, удаление данных из таблицы, вставка строк, столбцов, объединение ячеек в таблице, преобразование текста в таблицу.

### ● **Специальные приемы работы с текстовым редактором Word**:

**Практическая часть**: автозамена текста, вставка специальных символов, автотекст, автоматическое сохранение документа, вставка и редактирование гиперссылок.

### **Программа Microsoft Power Point**:

**Теоретическая часть**: назначение, планирование презентации. Режимы презентаций, примеры презентаций.

**Практическая часть**: Создание презентаций. Выбор шаблона оформления. Основные приемы создания презентации, мастер автосодержания, режимы просмотра, добавление слайдов, удаление слайдов, создание текстовых слайдов, вставка графических объектов в слайды. Настройка анимации. Художественное оформление презентации. Звуки и видеоизображения. Гиперссылки в презентации.

# **Творческая работа в Microsoft Power Point. Практическая часть:** Учащиеся самостоятельно составляют презентацию на свободную тему.

### **Раздел 2. Итоговые практические занятия**

**Практическая часть:** Выполнение индивидуальных творческих работ (текст, рисунок, комбинированный документ). Выполнение индивидуальных творческих работ (создание собственных презентаций).

#### **2. Комплекс организационно-педагогических условий**

#### **2.1. Формы аттестации**

Формы проведения контроля следующие: итоговое занятие, защита творческих работ и проектов, выставочный просмотр, творческий отчѐт, конкурс, и др.

Процесс обучения по дополнительной общеразвивающей программе предусматривает следующие формы диагностики и контроля:

1. Первичная диагностика, проводится в начале года

2. Промежуточная диагностика, проводится по завершению полугодия

3. Итоговая диагностика проводится после завершения всей учебной программы.

*Оперативный контроль* учебных достижений осуществляется на протяжении всех занятий и имеет своей целью оценку систематичности учебной работы обучающихся по формированию знаний и умений в рамках освоения данного материала. Проводится в процессе устного опроса, проведения практических работ, выполнения индивидуальных заданий и т.п.

#### *Задачи текущего контроля:*

- повышение мотивации обучающихся к регулярной учебной работе;

- развитие навыков самостоятельной работы;

- обеспечение обратной связи между обучающимися и преподавателем, на основании которой устанавливается, как обучающиеся воспринимают и усваивают учебный материал;

- дифференциация итоговой оценки знаний.

#### **2.2. Методические материалы**

Учебно-наглядные пособия: - стенды со справочным материалом,

- презентации к лекционному материалу

- учебные и методические пособия (учебники, учебно-методические пособия, пособия для самостоятельной работы, сборники упражнений и др.).

#### **Литература:**

#### **для руководителя**

1. Программы общеобразовательных учреждений. Информатика 1-11 классы, Москва, «Просвещение», 2000 год Информатика. Дидактические материалы для организации тематического контроля по информатике в начальной школе. Москва, «Бином. Лаборатория знаний», 2004 год

2. Обучение информатике во втором классе: Методическое пособие / *Н.В. Матвеева, Н.К. Конопатова, Л.П. Панкратова, Е.Н. Челак.* – М.: БИНОМ. Лаборатория знаний, 2004. – 287 с.

3. *Шафрин Ю.А.* Информационные технологии. М.: БИНОМ. Лаборатория знаний, 2005.

4. *Давыдов В.В.* Теория развивающего обучения. – М.: Интор, 1996.

5. *Угринович Н.Д., Босова Л.Л., Михайлова Н.И.* Практикум по информатике и информационным технологиям. М.: БИНОМ. Лаборатория знаний, 2005.

#### **для учащихся**

1. Информатика. Учебник для 2 класса / *Н.В. Матвеева, Н.К.* 

*Конопатова, Е.Н. Челак.* – М.: БИНОМ. Лаборатория знаний, 2003. – 167 с.

2. Информатика. Основы компьютерной грамоты. Начальный курс» под ред. Н.В. Макаровой, Питер, 2004 г.

- 3. Мой друг компьютер. Детская энциклопедия А.В. Зарецкий
- 4. Соболев А. Игры с Чипом. М.: Детская литература, 1991

### **Используемые средства программной поддержки курса:**

- 1. «Информатика» программа-тренажер для детей
- 2. «Мир информатики. 1-2 год обучения»
- 3. «Мир информатики. 3-4 год обучения»

### **Список литературы:**

- 1. Программы общеобразовательных учреждений. Информатика 1-11 классы, Москва, «Просвещение», 2000 год Информатика. Дидактические материалы для организации тематического контроля по информатике в начальной школе. Москва, «Бином. Лаборатория знаний», 2004 год
- 2. Обучение информатике во втором классе: Методическое пособие / *Н.В. Матвеева, Н.К. Конопатова, Л.П. Панкратова, Е.Н. Челак.* – М.: БИНОМ. Лаборатория знаний, 2004. – 287 с.
- 3. *Шафрин Ю.А.* Информационные технологии. М.: БИНОМ. Лаборатория знаний, 2005.
- 4. *Давыдов В.В.* Теория развивающего обучения. М.: Интор, 1996.
- 5. *Угринович Н.Д., Босова Л.Л., Михайлова Н.И.* Практикум по информатике и информационным технологиям. М.: БИНОМ. Лаборатория знаний, 2005.
- 6. Информатика. Учебник для 2 класса / *Н.В. Матвеева, Н.К. Конопатова, Е.Н. Челак.* – М.: БИНОМ. Лаборатория знаний, 2003. – 167 с.
- 7. Информатика. Основы компьютерной грамоты. Начальный курс» под ред. Н.В. Макаровой, Питер, 2004 г.
- 8. Мой друг компьютер. Детская энциклопедия А.В. Зарецкий
- 9. Соболев А. Игры с Чипом. М.: Детская литература, 1991